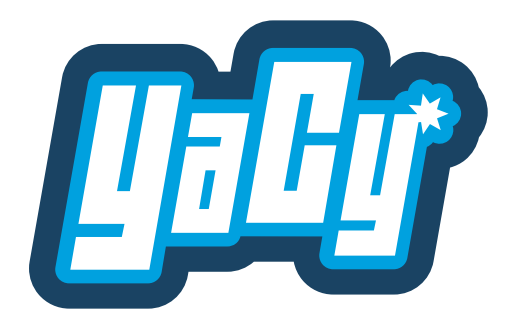

## **Bildschirmfotos**

YaCy hat ein Web-Interface zur Administration. Diese Beispiele zeigen einen sehr kleinen Ausschnitt der vielen Funktionen.

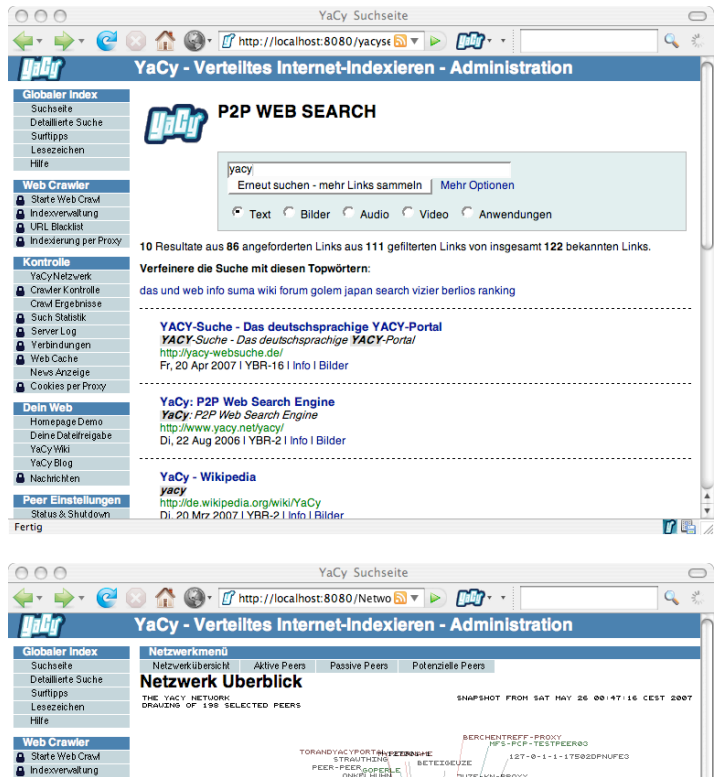

## **Suchseite**

Beispiel eines YaCy Suchfensters mit Konfigurationsmenü. Es existieren auch andere Suchmasken und ein Rich Client der die eingebaute RSS OpenSearch API nutzt.

## **Dezentrales Netz**

Darstellung der angeschlossenen und aktiven YaCy Rechner im freeworld-Netz. Die Aktivität des Netzwerks (pulsierende Punkte = je ein Rechner) wird ebenfalls graphisch dargestellt

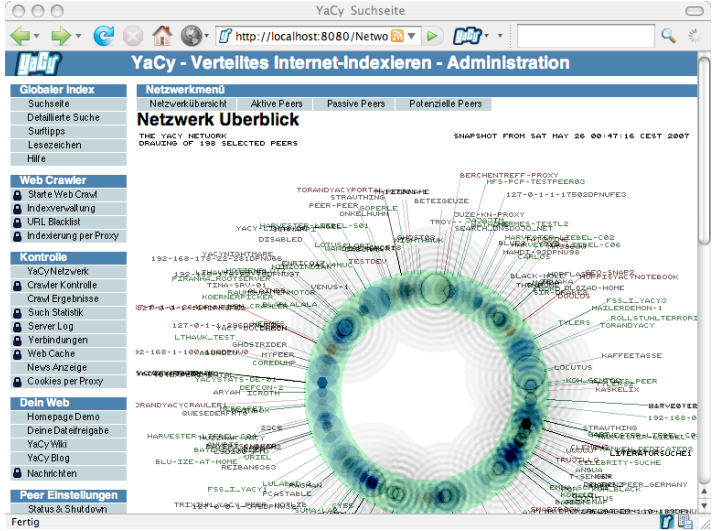

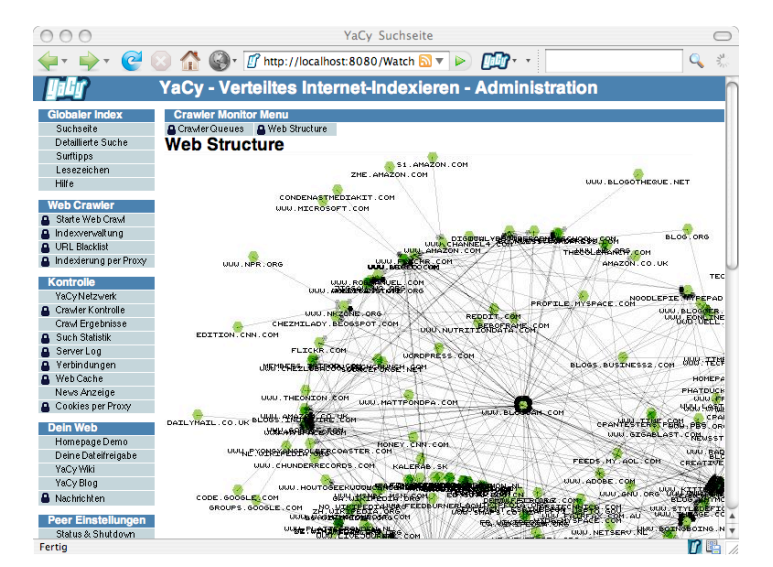

## **Web-Visualisierung**

YaCy ermöglicht es die durchsuchten Webseiten und deren Verlinkung graphisch darzustellen. Linklisten und Domainlisten können exportiert werden.